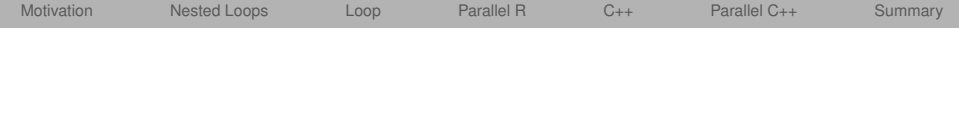

# Introduction to Topics

#### Advanced Statistical Programming Camp Jonathan Olmsted (Q-APS)

<span id="page-0-0"></span>Day 1: May 27th, 2014 AM Session

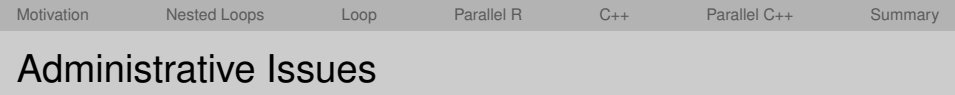

- Materials posted at <blackboard.princeton.edu>.
	- Set up instructions to create **Nobel** and **Adroit** accounts and basic setup for interacting with **Nobel** and **Adroit**.
	- Syllabus, handouts, slides, datasets.
	- Everyone should be pre-enrolled.

• Q&A at <https://piazza.com/princeton/summer2014/aspc/home>.

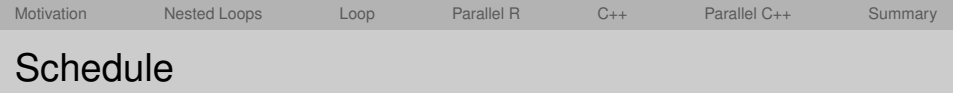

- Location:
	- Robertson Bowl 02
	- except Friday PM, Corwin 127
- Morning session and Afternoon session: Tue Wed Thur Fri
	- AM session: 9:30am 10:30am
	- PM session:  $1:30$ pm  $-2:30$ pm
	- Office Hour session: 3:30pm 4:30pm
- Extended Morning session: Sat
	- $\cdot$  10:00am  $-$  12:00pm (with lunch)

 $\Omega$ 

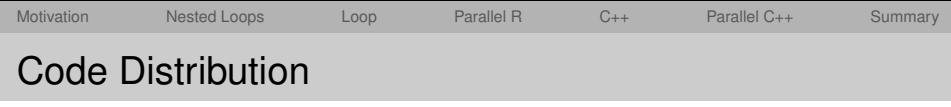

- Most R and C++ code will be distributed "in-text" for handouts and slides.
- This makes it easy to get all of the code you need by downloading one file.
- Some chunks of code don't copy perfectly from the PDF (e.g., multiple columns). Code transcripts will be posted too.

```
Interactively:
```
In the slides:

```
> for (i in 1:4) {
                                for (i in 1:4) {
+ print(i \t 2)print(i \t 2)+ }
                                }
[1] 1
                                ## [1] 1
[1] 4## [1] 4
[1] 9
                                ## [1] 9
[1] 16
                                ## [1] 16
```
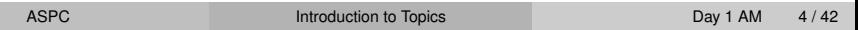

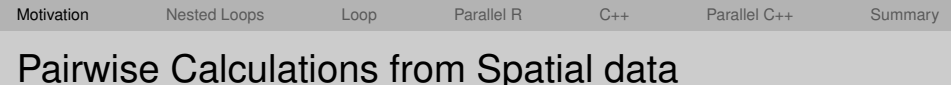

Examples:

- Geo-coded event data: insurgent attacks, natural disasters
- Geo-coded administrative data: grant programs, voter files
- Some pairwise "distances" are simple to calculate from network-like spatial data
- But, coordinate-based distance metrics have no simple linear algebraic representation  $\rightarrow$  many individual pair-wise calculations

<span id="page-4-0"></span> $\Omega$ 

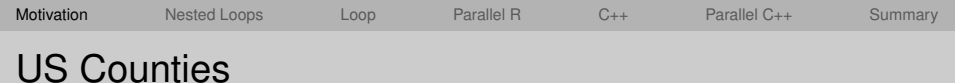

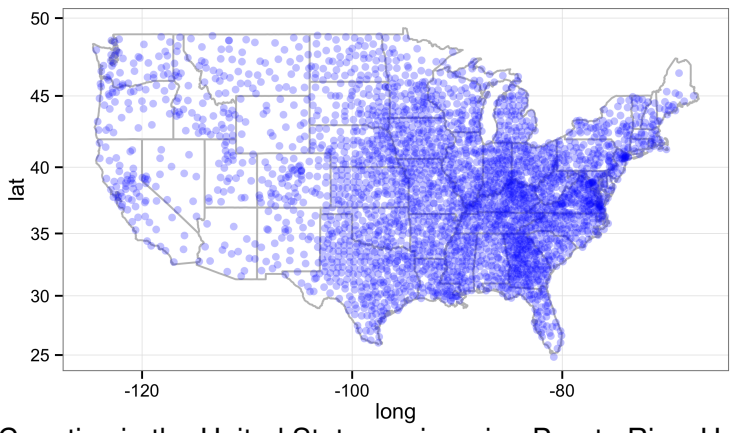

3,109 Counties in the United States — ignoring Puerto Rico, Hawaii, Alaska, American Somoa, the Virgin Islands, etc.

 $\Omega$ 

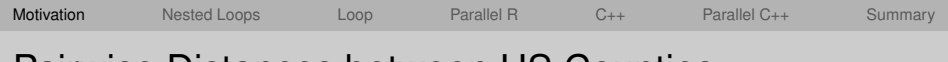

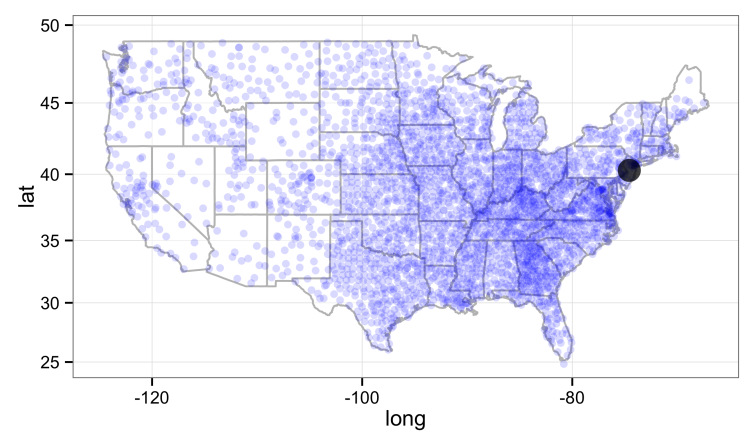

• Start with a county Mercer County, NJ

∃⇒

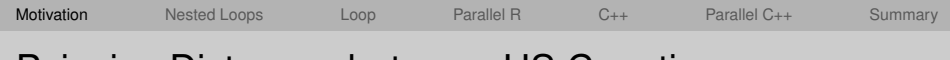

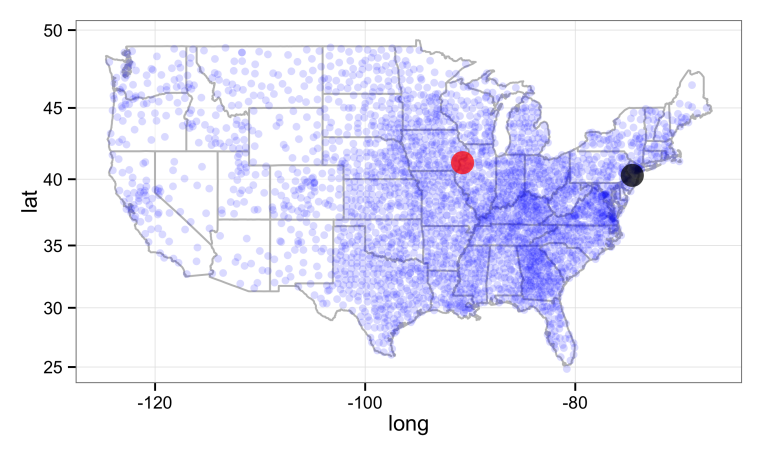

- Calculate the distance between Mercer County, NJ and Mercer County, IL.
- Store it.

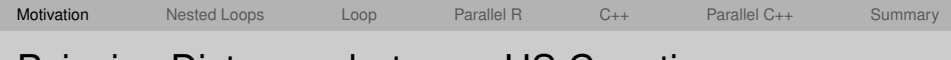

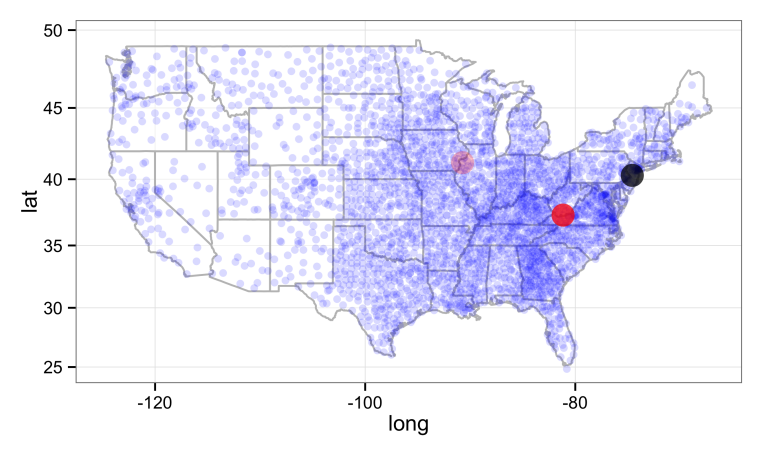

- Then, calculate the distance between Mercer County, NJ and Mercer County, WV.
- Store it.

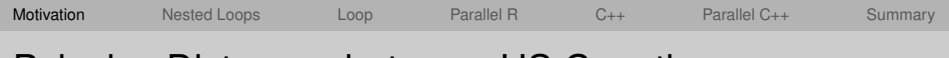

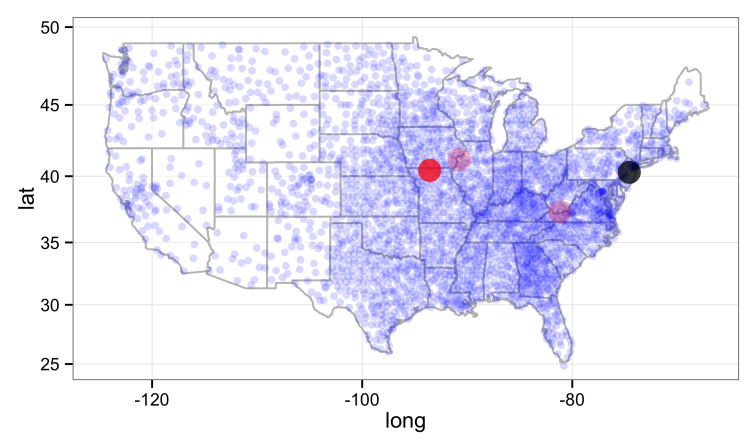

• Then, Mercer County, MO and store it.

 $\leftarrow$   $\Box$   $\rightarrow$ 

 $OQ$ 

 $\equiv$  +

 $\mathbb{R}^2$ 

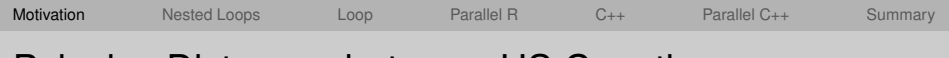

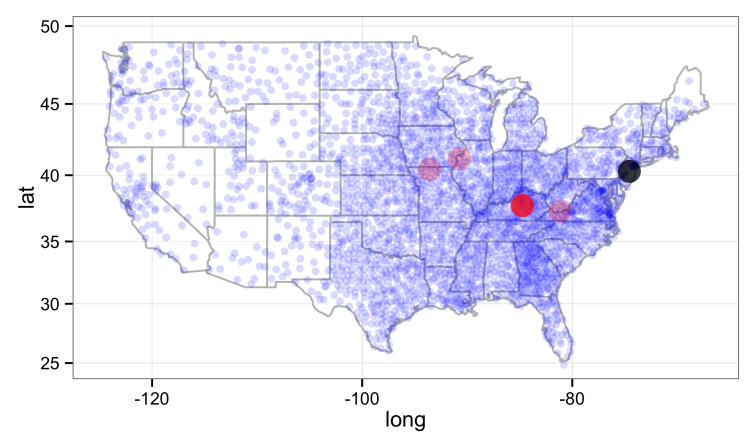

• Then, Mercer County, KY and store it.

 $\leftarrow$   $\Box$   $\rightarrow$ 

 $\mathbb{R}^2$ ∃⇒

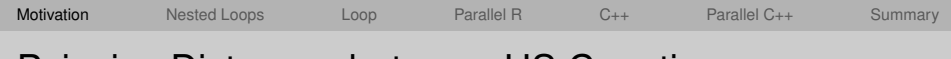

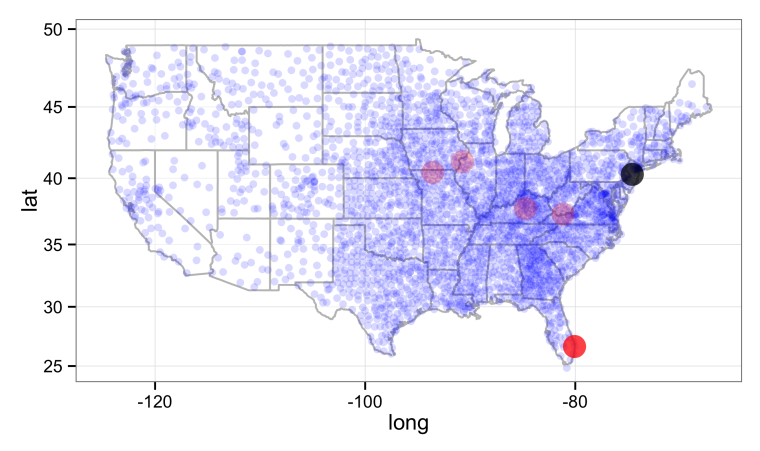

- Eventually, you would calculate the distance between Mercer County, NJ and Naples County, FL.
- Then store that.

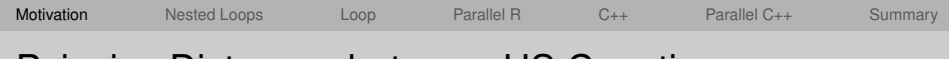

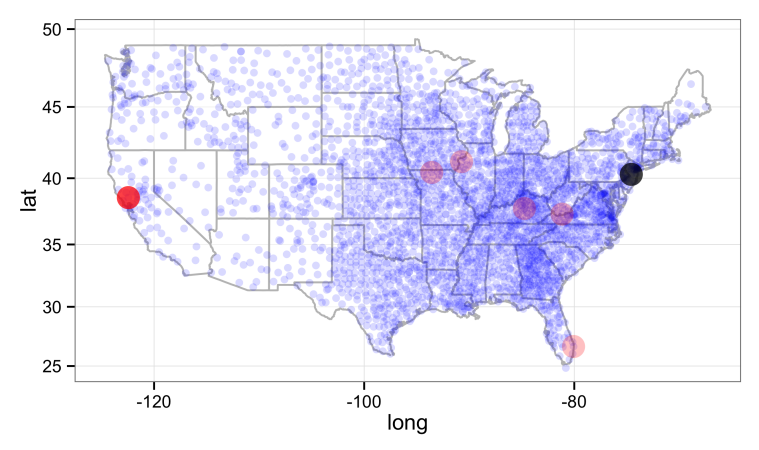

- And, then, you would calculate the distance between Mercer County, NJ and Napa County, CA.
- Then store that.

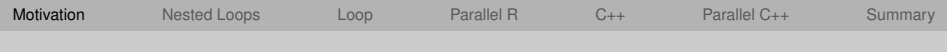

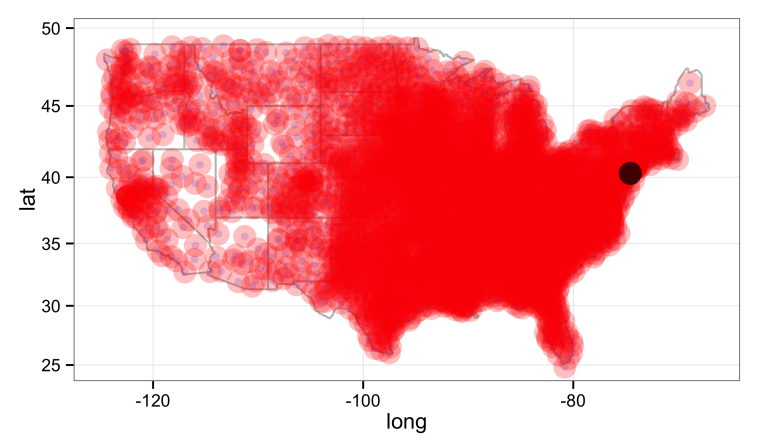

- For Mercer County alone, thats 3,108 distance calculations.
- Without duplicate calculations:  $\frac{3,109\cdot3,108}{2} = 4,831,386$  distances.
- With duplicate calculations: 9, 665, 881 distances.

 $\Omega \propto \Omega$ 

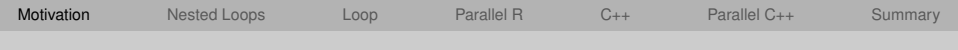

## Geo-Coded US County Data

```
head(dfCounties)
```
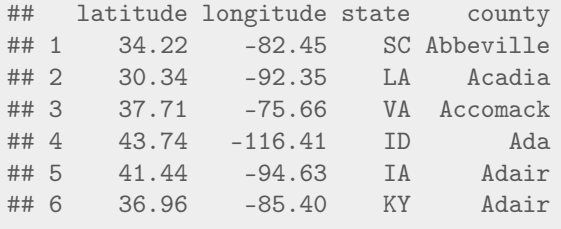

```
mCounties <- as.matrix(dfCounties[, 1:2])
mCountiesSmall <- mCounties[1:400, ]
```
- Main matrix with coordinates of 3,109 counties: mCounties
- Small matrix with coordinates of just 400 counties: mCountiesSmall

 $OQ$ 

 $\mathcal{A} \oplus \mathcal{B} \rightarrow \mathcal{A} \oplus \mathcal{B} \rightarrow \mathcal{A} \oplus \mathcal{B} \rightarrow \mathcal{B} \oplus \mathcal{B}$ 

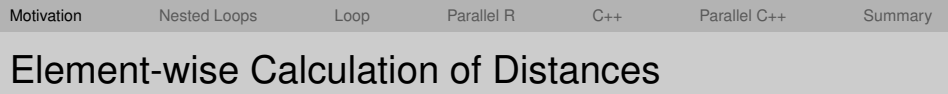

- For the true distance across the surface of the Earth between two points: use **law of cosines** or **haversine formula**.
- The Euclidean distance **is not** the true distance.
- But, it **does approximate** the structure of the computational task of calculating the true distances.
- Goal: Populate an *N* by *N* matrix with element (*i*, *j*) corresponding to the Euclidean distance (*dij*) between element *i* and element *j*.
- Where  $x_i =$  *latitude<sub>i</sub>* and  $y_i =$  *longitude<sub>i</sub>*:

$$
d_{ij} = \sqrt{(x_i - x_j)^2 + (y_i - y_j)^2}
$$

• Avoiding duplicate calculations  $\leftrightarrow$  recognizing  $d_{ij} = d_{ji}$ .

 $\Omega$ 

 $\mathbb{R}^n \times \mathbb{R}^n \times \mathbb{R}^n \times \mathbb{R}^n$ 

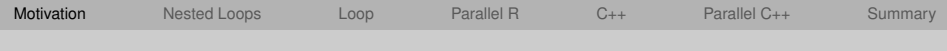

# Strategy for Comparing Different Implementations

- We will compare the relative performance (speed) of different implementations run in R.
- For each implementation, we will create an R function that takes a matrix of coordinates as input and returns an *N* by *N* distance matrix with pair-wise distances.
- We will make duplicate calculations.
- **Every implementation will perform the same computational task**.
- We will use the **microbenchmark** package to compare computation time.

 $\Omega$ 

イロト イ母 トイラト イラト

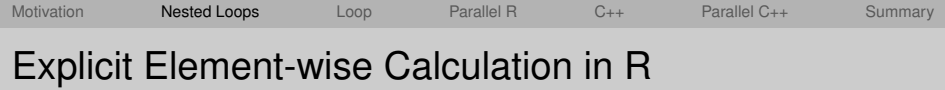

• The most immediate approach is to calculate each element of the pair-wise distance matrix individually.

```
calcPWDe <- function(mat) {
    out \leq matrix(data = NA, nrow = nrow(mat), ncol = nrow(mat))
    for (row in 1:nrow(out)) {
        for (c_0) in 1:ncol(out)) {
             out [row, col] \leftarrow sqrt((mat[row, 1] - mat[col, 1]) \cap 2 +(\text{mat}[row, 2] - mat[col, 2]) ^ 2
                                       )
                                      )
        }
    }
    return(out)
}
```
<span id="page-17-0"></span>

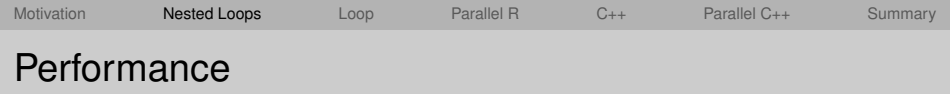

- Note: small matrix of coordinates.
- 2 for() Loops in R.

```
library("microbenchmark")
microbenchmark(looploop = calcPWDe(mCountiesSmall),
             times = 5)
## Unit: seconds
## expr min lq median uq max neval
## looploop 1.498 1.5 1.511 1.521 1.533 5
```
#### Is **1.5 seconds** fast or is it slow?

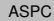

 $AB + AB + AB + AB$ 

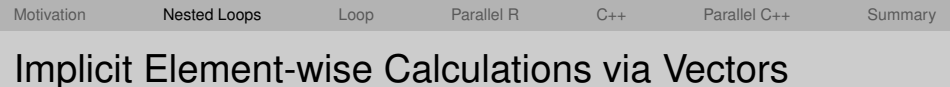

- In R, it is much faster to work with vectors or vector-like objects whenever possible.
- Operating on vectors of length > 1 is faster than **repeated** operations on vectors of length 1.

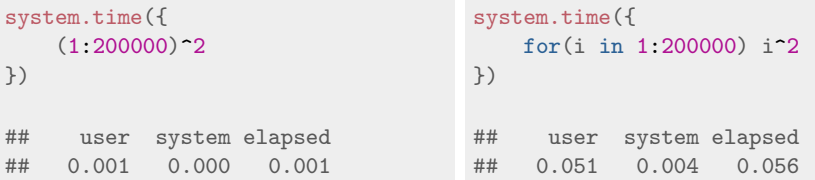

Where can we **vectorize** the code in calcPWDe()?

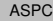

 $\Omega$ 

 $\rightarrow$   $\equiv$   $\rightarrow$ 

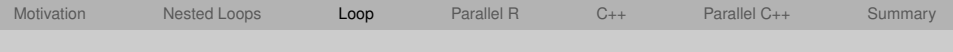

### Implicit Element-wise Calculations via Vectors

```
calcPWDv <- function(mat) {
        out <- matrix(data = NA,
                                     nrow = nrow(mat),
                                     ncol = nrow(mat))
        for (row in 1:nnw(out)) {
                ## no loop over columns
                 ## one row elem vs *all* col elems
                out [row, ] \leq -sqrt(((mat[row, 1] - mat[, 1]) \approx 2 +\# \# \qquad \qquad \qquad \qquad \qquad \qquad \qquad \qquad \qquad \qquad \qquad \qquad \qquad \qquad \qquad \qquad \qquad \qquad \qquad \qquad \qquad \qquad \qquad \qquad \qquad \qquad \qquad \qquad \qquad \qquad \qquad \qquad \qquad \qquad \qquad (\text{mat}[row, 2] - \text{mat}[, 2]) ^ 2
                                                           \# \# \qquad \qquad \qquad \qquad \qquad \qquad \qquad \qquad \qquad \qquad \qquad \qquad \qquad \qquad \qquad \qquad \qquad \qquad \qquad \qquad \qquad \qquad \qquad \qquad \qquad \qquad \qquad \qquad \qquad \qquad \qquad \qquad \qquad \qquad \qquad )
                                                         )
        }
        return(out)
}
                                                                                                     ASPC Introduction to Topics Day 1 AM 21/42
```
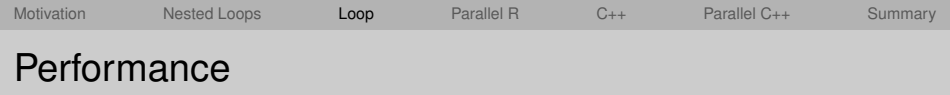

- Note: small matrix of coordinates.
- 2 for() Loops in R.
- 1 for () Loop in R.

```
microbenchmark(
   looploop = calcPWDe(mCountiesSmall),
   loop = calcPWDv(mCountiesSmall),
   times = 5)
  Unit: milliseconds
## expr min lq median uq max neval
## looploop 1471.50 1489.41 1491.34 1495.34 1531.86 5
## loop 19.29 19.44 19.57 19.61 20.53 5
```
Removing an unnecessary loop in R makes the code about **70 times** faster. 

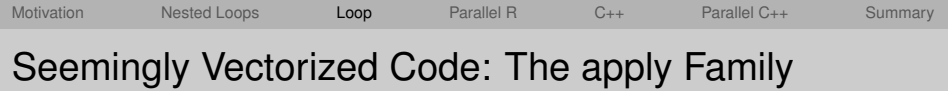

```
calc1row <- function(row, mat) {
    return(sqrt(((row[1] - mat[, 1])) \hat{2} +(\text{row}[2] - \text{mat}[, 2]) \hat{2})
                  )
             )
}
calcPWDv2 <- function(mat) {
    out <- apply(mat,
                   MARGIN = 1,
                   FUN = calc1row,
                   mat = mat)
    return(out)
}
```
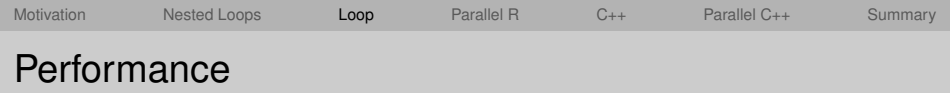

- Note: small matrix of coordinates.
- 2 for() Loops in R.
- 1 for() Loop in R.
- $\cdot$  1 apply() in R.

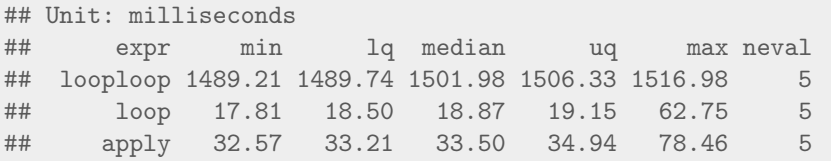

- Code can become more modular and easier to comprehend.
- Avoids explicit looping.
- <span id="page-23-0"></span>• But, **performance cost**.

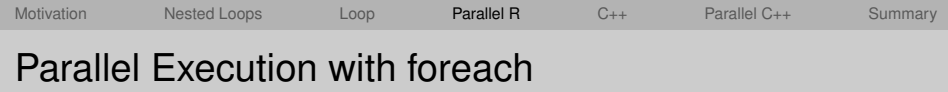

- The **foreach** package provides a new looping construct: foreach().
- Some similarities with the standard for() loop.
- Dramatically simplifies parallelization across multiple cores on a single computer of or multiple cores on a mutli-node HPC system (e.g., Tukey, Della, Adroit).

```
library("foreach")
library("doParallel")
## Loading required package: iterators
## Loading required package: parallel
nProcs <- 8
c1 <- makeCluster(spec = nProcs, type = "PSOCK")
registerDoParallel(cl)
                                              K ロ > K @ > K 경 > K 경 > 시 경 >
                                                                  OQ
```
[Motivation](#page-4-0) Mested [Loop](#page-20-0)s Loop **[Parallel R](#page-24-0)** C<sub>++</sub> Parallel C<sub>++</sub> [Summary](#page-36-0) Parallel Execution with foreach

- In this application, we get better performance if we pre-assign multiple rows to each worker process.
- Split the *N* total row-specific calculations across 8 workers.

```
mRanges \leq matrix(NA, nrow = nProcs, ncol = 3)
## initial #/per worker
mRanges[, 3] <- floor(nrow(dfCounties)/nProcs)
## number short
nShort <- nrow(dfCounties) - sum(mRanges[, 3])
## adj #/per worker
mRanges[, 3] < -mRanges[, 3] +c(rep(1, nShort), rep(0, nProcess - nShort))## worker end points
mRanges[, 2] <- cumsum(mRanges[, 3])
## worker start points
mRanges[, 1] <- mRanges[, 2] - mRanges[, 3] + 1
```
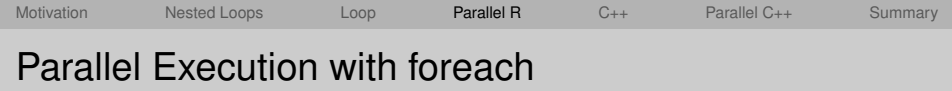

• Each worker computes their part of the domain (1, . . . , *N*).

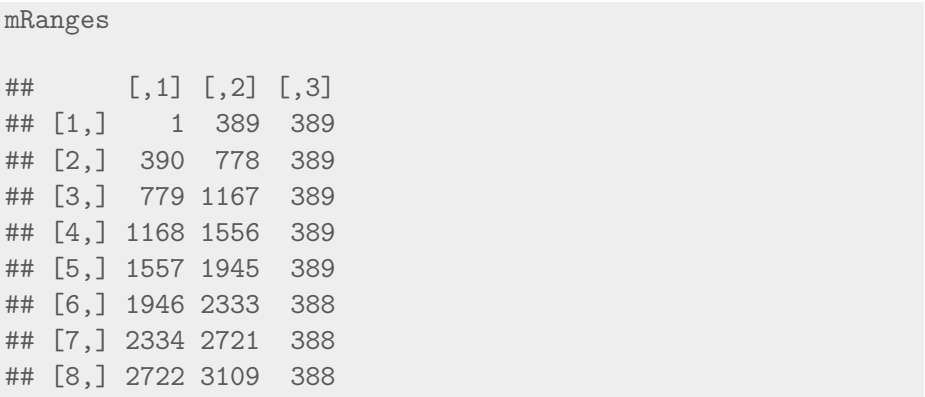

 $OQ$ 

 $\rightarrow$  $\equiv$ 

イロト イ型ト イミト

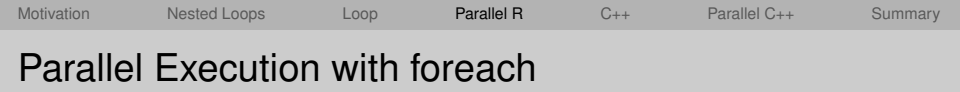

```
calcPWDfe <- function(mat) {
    mOut \leq- foreach(i = 1:nProcess,.combine = rbind, .noexport = "dfCounties",
                      .export = c("mRanges", "mCounties")) %dopar% {
                          mTmp <- matrix(NA,
                                          nrow = mRanges[, 3],ncol = nrow(mat))
                          for(j in mRanges[i, 1]:mRanges[i, 2]) {
                              mTmp[i, ] \leq -sqrt((mat[i, 1] - mat[, 1]) \approx 2 +(\text{mat}[i, 2] - \text{mat}[, 2]) \hat{2})
                          }
                          return(mTmp)
                      }
    return(mOut)
}
```
<span id="page-27-0"></span>

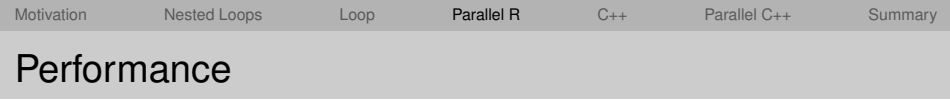

- Note: full matrix of coordinates.
- 1 for () Loop in R.
- $\cdot$  1 for() Loop in R + Parallel Execution via foreach().

```
microbenchmark("loop" = calcPWDv(mCounties),
               "parloop" = calcPWDfe(mCounties),
               times = 5)
```
## Unit: milliseconds ## expr min lq median uq max neval ## loop 1063.5 1113.9 1119.5 1154.2 1168 5 ## parloop 805.5 806.8 820.7 858.8 1543 5

<span id="page-28-0"></span>The parallel R is **1.40 times** faster than the fastest sequential R code (and this is a problem ill-suited for foreach pa[ral](#page-27-0)l[eli](#page-29-0)[z](#page-27-0)[at](#page-28-0)[io](#page-29-0)[n](#page-24-0)[\).](#page-28-0)  $max$ 

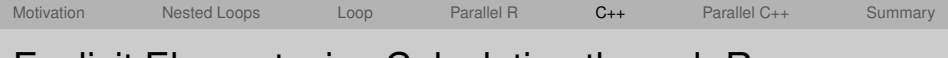

## Explicit Element-wise Calculation through Rcpp

- R has the ability to interface with instructions from compiled code.
- Although it executes faster, writing correct code in a compiled language like C++ is more nuanced and less forgiving.
- The R package Rcpp does several things:
	- Creates complete  $C_{++}$  files from user-provided  $C_{++}$  snippets.
	- 2 Provides handy object classes to make C++–level work seem R–like.
	- 3 Automates compilation of these files and creation of corresponding R functions.

<span id="page-29-0"></span> $\Omega$ 

イロト イ母 トイラト イラト

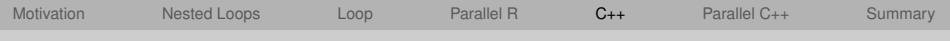

### Explicit Element-wise Calculation through Rcpp

```
library("Rcpp")
cppFunction("
NumericMatrix calcPWDcpp (NumericMatrix x) {
  int nrows = x.nrow() ;
  int ncols = x.nrow():
  NumericMatrix out(nrows, ncols) ;
  for(int arow = 0; arow < nrows; arow++) {
    for(int acol = 0; acol < ncols; acol++) {
      double LatDS = pow(x(arow, 0) - x(ac1, 0), 2.0);
      double LongDS = pow(x(arow, 1) - x(acol, 1), 2.0);
        out(arow, acol) = sqrt(LatDS + LongDS);
     }
   }
  return(out) ;
 }
 "
              )
                                                       (1,1) (1,1) (1,1) (1,1) (1,1) (1,1) (1,1) (1,1) (1,1) (1,1) (1,1) (1,1) (1,1)
```
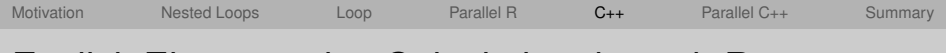

## Explicit Element-wise Calculation through Rcpp

- Rcpp creates the R–level function for us.
- Instead of seeing the source, the R function points to a piece of the computer's memory.
- This is where the instructions from our compiled code are stored.

calcPWDcpp

```
## function (x)## .Primitive(".Call")(<pointer: 0x10d5e0b50>, x)
```
 $\Omega$ 

(ロトヨ母トヨヨトヨヨト

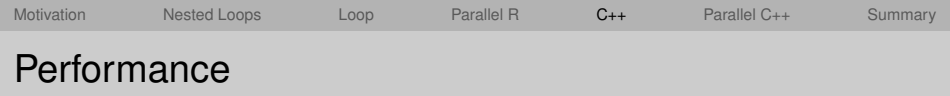

- 1 for () Loop in R.
- $\cdot$  2 for () Loops in C++.

```
microbenchmark(
   loop = calcPWDv(mCounties),
   cpp = calcPWDcpp(mCounties),
   times = 5)
  Unit: milliseconds
## expr min lq median uq max neval
## loop 1052.0 1057.3 1057.9 1063.5 1160.0 5
## cpp 117.7 129.9 187.3 187.5 191.4 5
```
The C++ code is **6 times** faster than the single R loop (sequential).

K ロ > K @ > K ミ > K ミ > → ミ → K Q Q Q

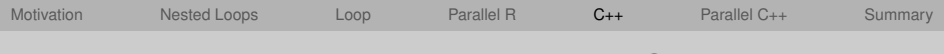

# Parallel Execution through Rcpp and OpenMP

- OpenMP is an **API** for parallel execution.
- **API**: a standard way of interacting with software that is not your work
- Parallelizing your C++ code with OpenMP requires little work beyond the original C++ snippet.
- With a compatible environment and OpenMP installed:
	- Instruct the compiler and linker to find the OpenMP API
	- 2 Insert the OpenMP **pragma** for the compiler to handle
- **pragma**: an instruction for the compiler, not part of the language itself.

```
Sys.setenv("PKG_CXXFLAGS" = "-fopenmp")
Sys.setenv("PKG_LIBS" = "-fopenmp")
                                        イロト イ団ト イヨト
                                                        \equiv\OmegaASPC Introduction to Topics Day 1 AM 34 / 42
```
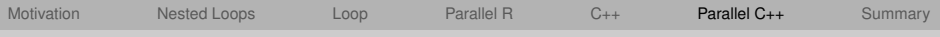

### Parallel Execution through Rcpp and OpenMP

```
cppFunction("
NumericMatrix calcPWDcppOMP (NumericMatrix x) {
  int nrows = x.nrow() ;
  int ncols = nrows ;
  NumericMatrix out(nrows, ncols) ;
  omp_set_num_threads(8) ;
      // just include the pragma
      #pragma omp parallel for
      for(int arow = 0; arow < nrows; arow++) {
         for(int acol = 0; acol < ncols; acol++) {
            double LatDS = pow(x(arow, 0) - x(ac1, 0), 2.0);
            double LongDS = pow(x(arow, 1) - x(ac1, 1), 2.0);
            out(arow, acol) = sqrt(LatDS + LongDS) ;
     }
    }
  return out ;
}
",
            include = "#include <omp.h>"
            )
                                                        (0.11 \times 10^{-14} \times 10^{-14})
```
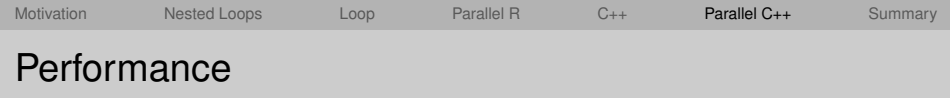

- 1 for() Loop in R.
- $\cdot$  2 for() Loops in  $C_{++}$ .
- 2 for() Loops in C++ + Parallel Execution with OpenMP.

```
microbenchmark(
   loop = calcPWDv(mCounties),
   cpp = calcPWDcpp(mCounties),
   parcpp = calcPWDcppOMP(mCounties),
   times = 5)
  \text{Unit: } \text{millis}econds
## expr min lq median uq max neval
## loop 1055.43 1060.11 1079.77 1153.0 1185.5 5
## cpp 131.43 137.42 138.68 187.3 192.6 5
## parcpp 71.41 77.37 84.36 123.7 124.6 5
```
<span id="page-35-0"></span>The parallel C++ code is over **15 times** faster than the fastest R code and is **2 times** faster than the sequential C++ [co](#page-34-0)[de](#page-36-0)[.](#page-34-0)  $max$ 

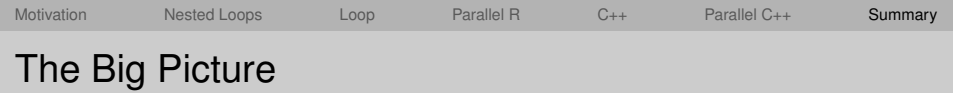

<span id="page-36-0"></span>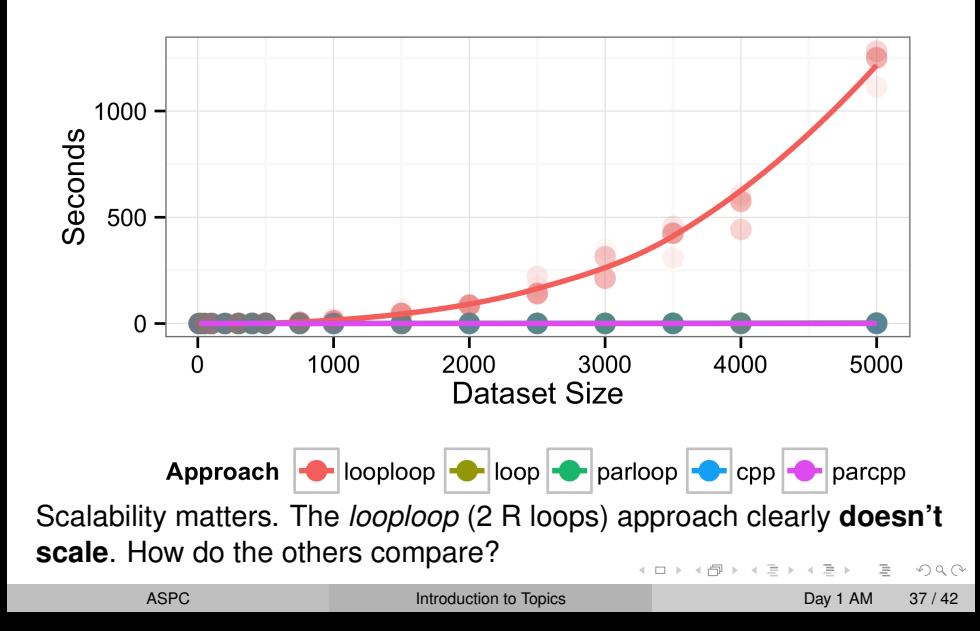

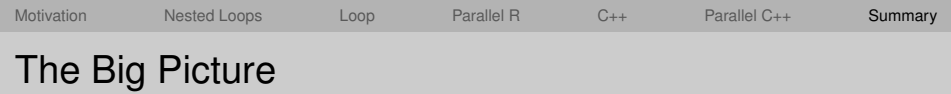

<span id="page-37-0"></span>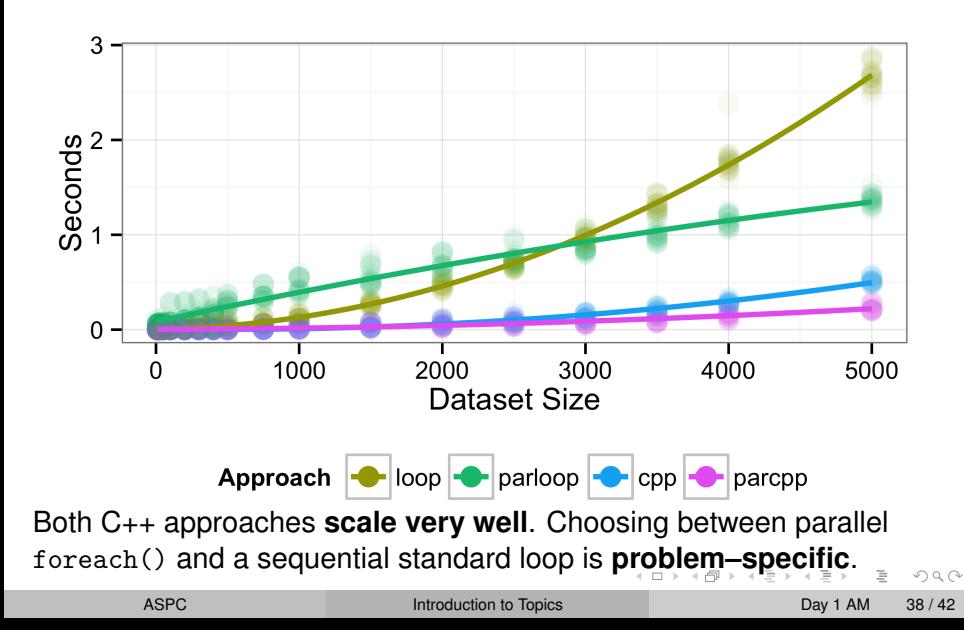

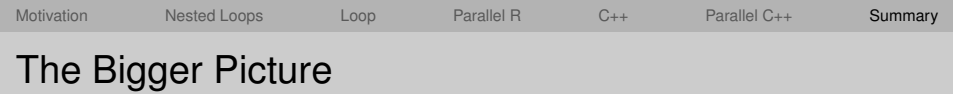

<span id="page-38-0"></span>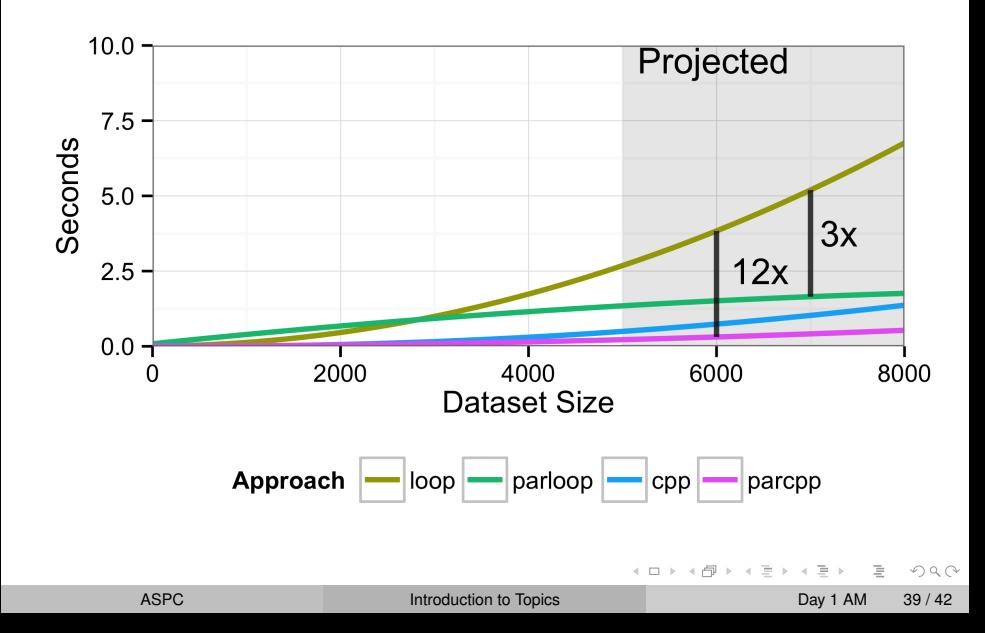

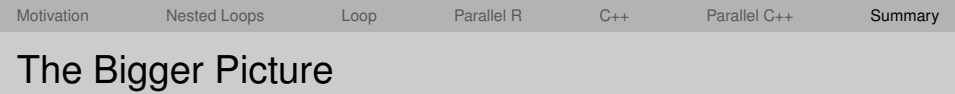

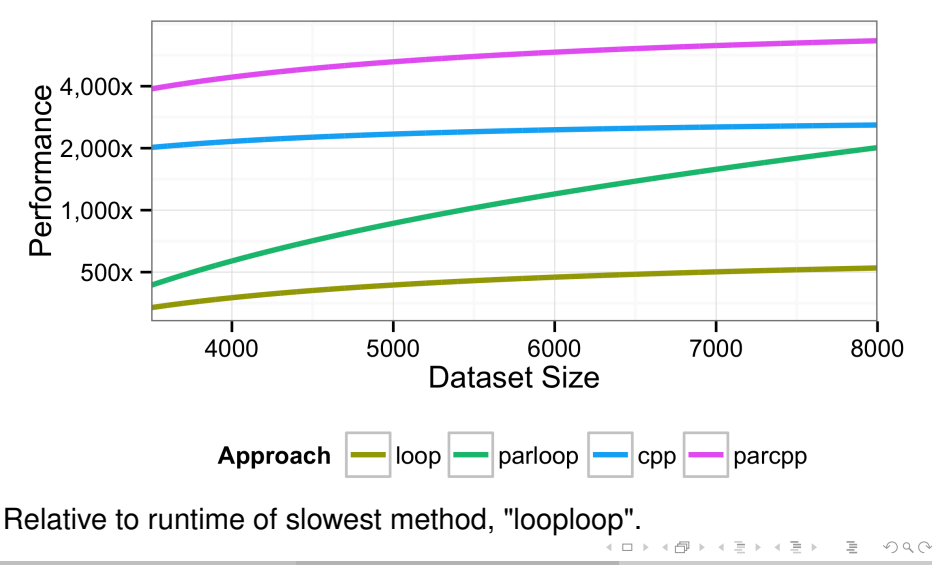

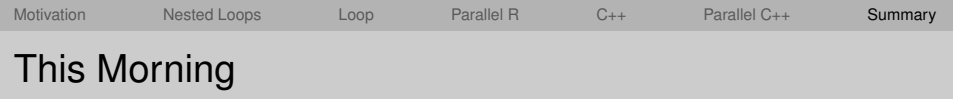

Case Study:

Performance of calculating (Euclidean) pairwise distances between all US counties across under different approaches

- Overview of how methods apply to a conceptually straightforward problem
- Narrow demonstration of possible performance gains
- Using R and freely available R packages

<span id="page-40-0"></span> $\Omega$ 

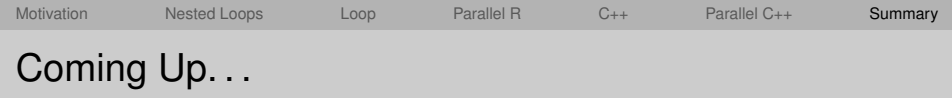

- Dig deeper into each topic:
	- Monitoring performance
	- Simple performance improvements
	- 3 Parallel computing on local and remote machines
	- 4 Fast compiled code through Rcpp
	- 5 Complete Rcpp-based packages
- Apply this suite of programming approaches to additional examples:
	- parametric, non-parametric bootstrap
	- 2 cross validation
	- MC analysis of statistical properties
	- 4 surface of the Earth pair-wise distances
	- 5 importance-sampling
	- 6 sparse and dense linear regression
	- **EM and Bayesian Probit** regression

<span id="page-41-0"></span>ロトスタトス ミトスミト